### Polyhedral Transformation Framework

Louis-Noël Pouchet

**CS & ECE Colorado State University**

February 23, 2020

**PPoPP'20 Tutorial**

# **Polyhedral Program Representation**

# <span id="page-2-0"></span>**Example: DGEMM**

#### Example (dgemm)

```
/* C := alpha*A*B + beta*C */
   for (i = 0; i < ni; i++)for (j = 0; j < n; j \neq j+1) {
S1: C[i][j] * = \text{beta};for (k = 0; k < nk; ++k)S2: C[i][j] += alpha * A[i][k] * B[k][j];
      }
```
This code has:

- $\blacktriangleright$  imperfectly nested loops
- $\blacktriangleright$  multiple statements
- $\blacktriangleright$  parametric loop bounds

### **Granularity of Program Representation**

#### DGEMM has:

- $\blacktriangleright$  3 loops
	- $\blacktriangleright$  For loops in the code, while loops
	- $\triangleright$  Control-flow graph analysis
- $\triangleright$  2 (syntactic) statements
	- $\blacktriangleright$  Input source code?
	- $\blacktriangleright$  Basic block?
	- $\blacktriangleright$  ASM instructions?
- $\triangleright$  S1 is executed ni  $\times$  nj times
	- $\blacktriangleright$  dynamic instances of the statement
	- $\triangleright$  Does not (necessarily) correspond to reality!

#### **Some Observations**

Reasoning at the loop/statement level:

- $\triangleright$  Some loop transformation may be very difficult to implement
	- $\blacktriangleright$  How to fuse loops with different loop bounds?
	- $\blacktriangleright$  How to permute triangular loops?
	- $\blacktriangleright$  How to unroll-and-jam triangular loops?
	- $\blacktriangleright$  How to apply time-tiling?
	- $\blacktriangleright$  ...

 $\triangleright$  Statements may operate on the same array while being independent

# **Some Motivations for Polyhedral Transformations**

- $\blacktriangleright$  Known problem: scheduling of task graph
- $\triangleright$  Obvious limitations: task graph is not finite / size depends on problem / effective code generation almost impossible
- $\blacktriangleright$  Alternative approach: use loop transformations
	- $\blacktriangleright$  solve all above limitation
	- $\triangleright$  BUT the problem is to find a sequence that implements the order we want
	- $\blacktriangleright$  AND also how to apply/compose them
- $\blacktriangleright$  Desired features:
	- $\blacktriangleright$  ability to reason at the instance level (as for task graph scheduling)
	- $\blacktriangleright$  ability to easily apply/compose loop transformations

# <span id="page-6-0"></span>**The Polyhedral Model**

# **Motivating Example [1/2]**

#### Example

```
for (i = 0; i \le 1; ++i)for (j = 0; j \le 2; ++j)A[i][j] = i * j;
```
#### Program execution:

```
1: A[0][0] = 0 * 0;2: A[0][1] = 0 * 1;3: A[0][2] = 0 * 2;4: A[1][0] = 1 * 0;5: A[1][1] = 1 * 1;6: A[1][2] = 1 * 2;
```
# **Motivating Example [2/2]**

A few observations:

- $\triangleright$  Statement is executed 6 times
- $\blacktriangleright$  There is a different values for *i*, *j* associated to these 6 instances
- $\blacktriangleright$  There is an order on them (the execution order)

**A rough analogy: polyhedral compilation is about (statically) scheduling tasks, where tasks are statement instances, or operations**

Static Control Parts

 $\blacktriangleright$  Loops have affine control only (over-approximation otherwise)

#### Static Control Parts

- $\blacktriangleright$  Loops have affine control only (over-approximation otherwise)
- $\blacktriangleright$  Iteration domain: represented as integer polyhedra

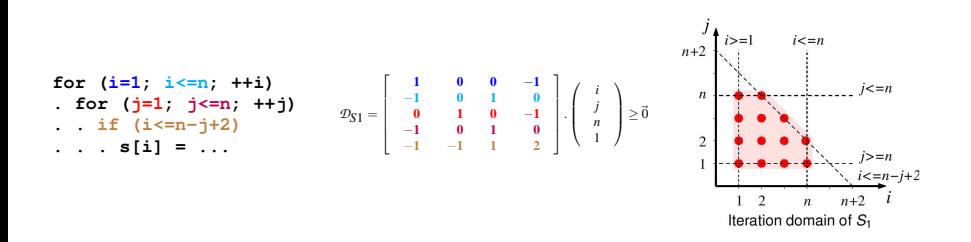

#### Static Control Parts

- $\blacktriangleright$  Loops have affine control only (over-approximation otherwise)
- $\blacktriangleright$  Iteration domain: represented as integer polyhedra
- $\blacktriangleright$  Memory accesses: static references, represented as affine functions of  $\vec{x_S}$  and  $\vec{p}$

$$
f_{\rm s}(x_{52}^+) = \begin{bmatrix} 1 & 0 & 0 & 0 \end{bmatrix} \cdot \begin{pmatrix} x_{52}^+ \\ n \\ 1 \end{pmatrix}
$$
  
\nfor (i=0; ii) {  
\n• s[i] = 0;  
\n• for (j=0; jj)  
\n• s[i] = s[i]+a[i][j]\*x[j];  
\n
$$
f_{\rm a}(x_{52}^+) = \begin{bmatrix} 1 & 0 & 0 & 0 \ 0 & 1 & 0 & 0 \end{bmatrix} \cdot \begin{pmatrix} x_{52}^+ \\ n \\ 1 \end{pmatrix}
$$
  
\n
$$
f_{\rm s}(x_{52}^+) = \begin{bmatrix} 0 & 1 & 0 & 0 \end{bmatrix} \cdot \begin{pmatrix} x_{52}^+ \\ n \\ 1 \end{pmatrix}
$$

#### Static Control Parts

- $\blacktriangleright$  Loops have affine control only (over-approximation otherwise)
- $\blacktriangleright$  Iteration domain: represented as integer polyhedra
- Memory accesses: static references, represented as affine functions of  $\vec{x_S}$  and  $\vec{p}$
- $\triangleright$  Data dependence between S1 and S2: a subset of the Cartesian product of  $\mathcal{D}_{S1}$  and  $\mathcal{D}_{S2}$  (exact analysis)

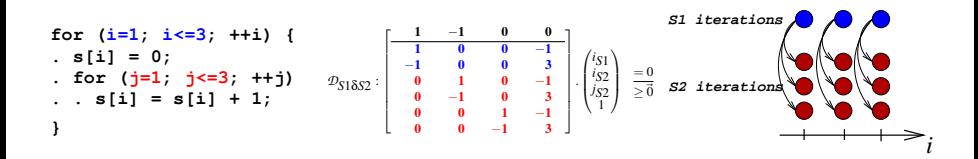

### <span id="page-14-0"></span>**What Can Be Modeled?**

Exact vs. approximate representation:

- $\blacktriangleright$  Exact representation of iteration domains
	- $\blacktriangleright$  Static control flow
	- $\blacktriangleright$  Affine loop bounds (includes min/max/integer division)
	- $\blacktriangleright$  Affine conditionals (conjunction/disjunction)

 $\blacktriangleright$  Approximate representation of iteration domains

- $\blacktriangleright$  Use affine over-approximations, predicate statement executions
- $\blacktriangleright$  Full-function support

### <span id="page-15-0"></span>**Key Intuition**

- $\blacktriangleright$  Programs are represented with geometric shapes
- $\blacktriangleright$  Transforming a program is about modifying those shapes  $\triangleright$  rotation, skewing, stretching, ...
- $\blacktriangleright$  But we need here to assume some order to scan points

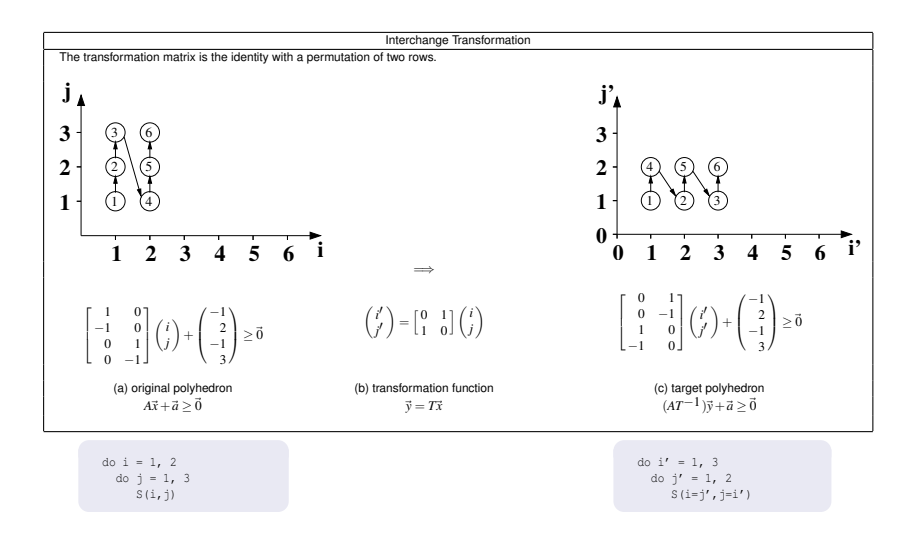

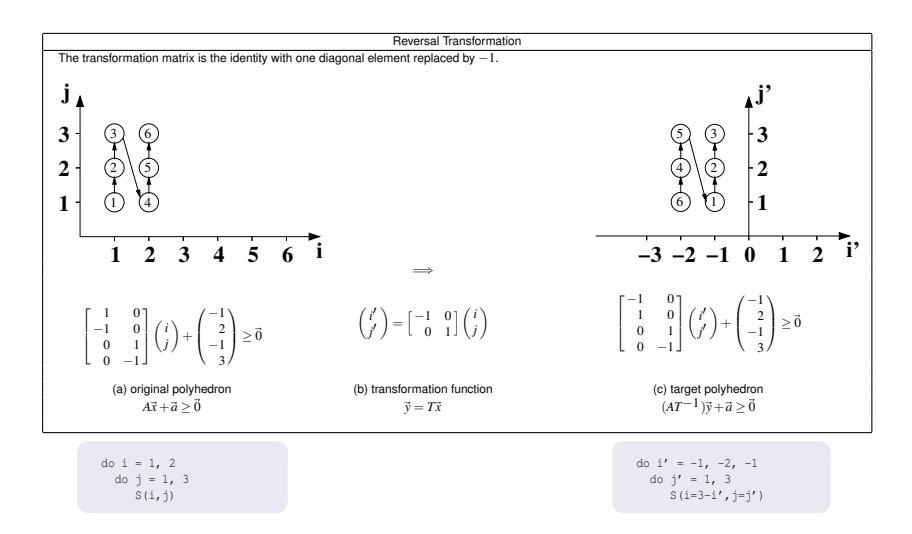

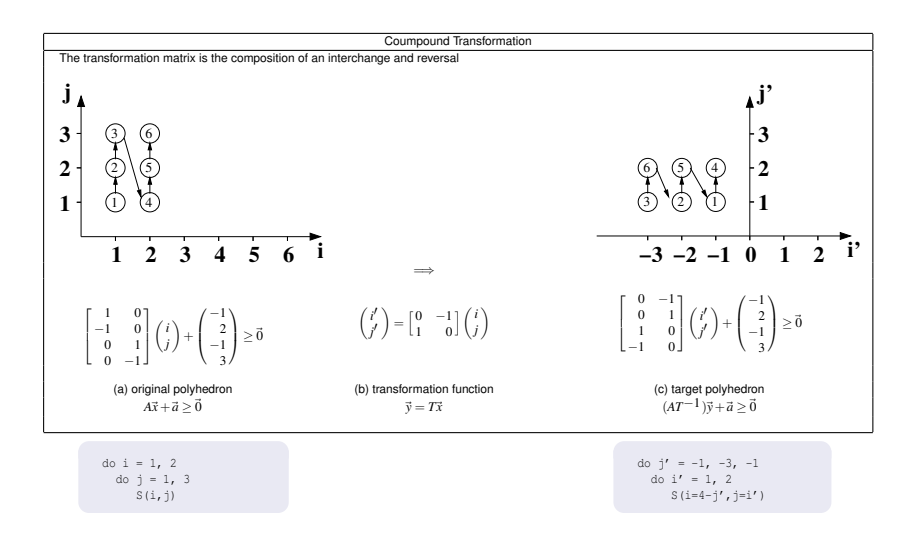

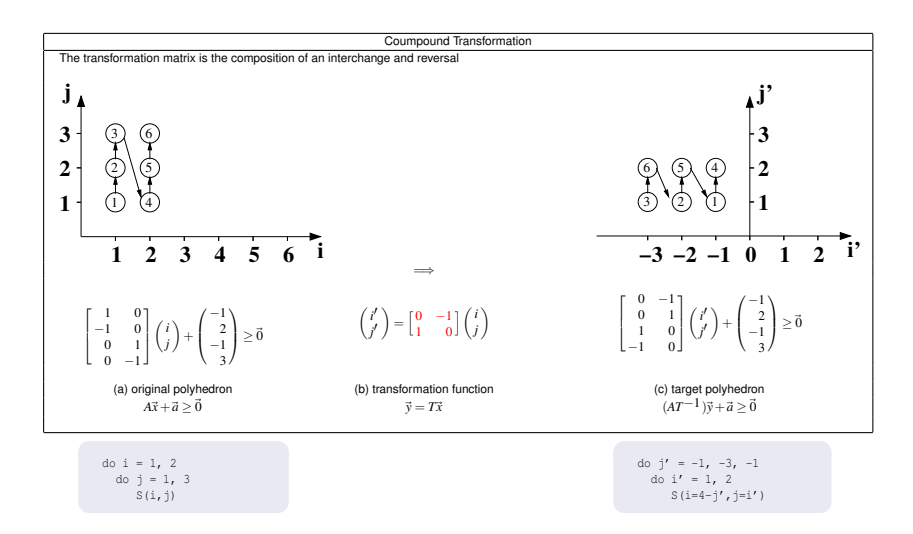

### **So, What is This Matrix?**

- $\triangleright$  We know how to generate code for arbitrary matrices with integer coefficients
	- $\blacktriangleright$  Arbitrary number of rows (but fixed number of columns)
	- $\blacktriangleright$  Arbitrary value for the coefficients
- $\blacktriangleright$  Through code generation, the number of dynamic instances is preserved
- ▶ But this is not true for the transformed polyhedra!

Some classification:

- $\blacktriangleright$  The matrix is unimodular
- $\blacktriangleright$  The matrix is full rank and invertible
- $\blacktriangleright$  The matrix is full rank
- $\blacktriangleright$  The matrix has only integral coefficients
- $\blacktriangleright$  The matrix has rational coefficients

# **A Reverse History Perspective**

- CLooG: arbitrary matrix
- Affine Mappings
- Unimodular framework
- SARE
- SURE

 $\mathbf{I}$ 

#### **Original Schedule**

 i **for (i = 0; i < n; ++i) for (i = 0; i < n; ++i)** 1 0 0 0 j *S*1 Θ .~*xS*<sup>1</sup> = . **for (j = 0; j < n; ++j){** 0 1 0 0 n **for (j = 0; j < n; ++j){ S1: C[i][j] = 0; C[i][j] = 0;** 1 **for (k = 0; k < n; ++k) for (k = 0; k < n; ++k) S2: C[i][j] += A[i][k]\* C[i][j] += A[i][k]\*** i **B[k][j]; B[k][j];** 1 0 0 0 0 0 0 1 0 0 ! j *S*2 Θ .~*xS*<sup>2</sup> = 0 1 0 0 0 . k **} }** n 1 

 $\overline{1}$ 

- I Represent Static Control Parts (control flow and dependences must be statically computable)
- $\triangleright$  Use code generator (e.g. CLooG) to generate C code from polyhedral representation (provided iteration domains + schedules)

#### **Original Schedule**

$$
\begin{array}{c|c|c|c|c} \text{for} & (i = 0; i < n; +i) & & & & \\ \text{for} & (j = 0; j < n; +j) & & & \\ \text{for} & (j = 0; j < n; +j) & & \\ \text{St: C[i][j] = 0;} & & & \\ \text{for} & (k = 0; k < n; +k) & & \\ \text{St: C[i][j] = 1; b} & & & \\ \text{St: C[i][j] = 2; c} & & \\ \text{St: C[i][j] = 1; b} & & \\ \text{St: C[i][j] = 1; b} & & \\ \text{St: C[i][j] = 1;
$$

 $\mathbf{I}$ 

- I Represent Static Control Parts (control flow and dependences must be statically computable)
- $\triangleright$  Use code generator (e.g. CLooG) to generate C code from polyhedral representation (provided iteration domains + schedules)

#### **Original Schedule**

 i **for (i = 0; i < n; ++i) for (i = 0; i < n; ++i)** 1 0 0 0 j *S*1 Θ .~*xS*<sup>1</sup> = . **for (j = 0; j < n; ++j){** 0 1 0 0 n **for (j = 0; j < n; ++j){ S1: C[i][j] = 0; C[i][j] = 0;** 1 **for (k = 0; k < n; ++k) for (k = 0; k < n; ++k) S2: C[i][j] += A[i][k]\* C[i][j] += A[i][k]\*** i **B[k][j]; B[k][j];** 1 0 0 0 0 0 0 1 0 0 ! j *S*2 Θ .~*xS*<sup>2</sup> = 0 1 0 0 0 . k **} }** n 1 

 $\mathbf{I}$ 

- I Represent Static Control Parts (control flow and dependences must be statically computable)
- $\triangleright$  Use code generator (e.g. CLooG) to generate C code from polyhedral representation (provided iteration domains + schedules)

#### **Distribute loops**

 i **for (i = 0; i < n; ++i) for (i = 0; i < n; ++i)** 1 0 0 0 j *S*1 Θ .~*xS*<sup>1</sup> = . **for (j = 0; j < n; ++j) for (j = 0; j < n; ++j){** 0 1 0 0 n **C[i][j] = 0; S1: C[i][j] = 0;** 1 **for (i = n; i < 2\*n; ++i) for (k = 0; k < n; ++k) for (j = 0; j < n; ++j) S2: C[i][j] += A[i][k]\*** i **for (k = 0; k < n; ++k) B[k][j];** 1 0 0 1 0 0 0 1 0 0 ! j **C[i-n][j] += A[i-n][k]\*** *S*2 Θ .~*xS*<sup>2</sup> = 0 1 0 0 0 . k **} B[k][j];** n 1

▶ All instances of S1 are executed before the first S2 instance

#### **Distribute loops + Interchange loops for S2**

 i **for (i = 0; i < n; ++i) for (i = 0; i < n; ++i)** 1 0 0 0 j *S*1 Θ .~*xS*<sup>1</sup> = . **for (j = 0; j < n; ++j) for (j = 0; j < n; ++j){** 0 1 0 0 n **C[i][j] = 0; S1: C[i][j] = 0;** 1 **for (k = n; k < 2\*n; ++k) for (k = 0; k < n; ++k) for (j = 0; j < n; ++j) S2: C[i][j] += A[i][k]\*** i **for (i = 0; i < n; ++i) B[k][j];** 0 0 1 1 0 <sup>1</sup> 0 0 0 0 ! j **C[i][j] += A[i][k-n]\*** *S*2 Θ .~*xS*<sup>2</sup> = 0 1 0 0 0 . k **} B[k-n][j];** n 1 

 $\mathbf{I}$ 

 $\blacktriangleright$  The outer-most loop for S2 becomes  $k$ 

 $\mathbf{I}$ 

 $\mathbf{I}$ 

#### **Illegal schedule**

**for (i = 0; i < n; ++i) for (j = 0; j < n; ++j){ S1: C[i][j] = 0; for (k = 0; k < n; ++k) S2: C[i][j] += A[i][k]\* B[k][j]; }** Θ *S*1 .~*xS*<sup>1</sup> = 1 0 1 0 0 1 0 0 . i j n 1 Θ *S*2 .~*xS*<sup>2</sup> = 0 0 1 0 0 0 1 0 0 0 1 0 0 0 0 ! . i j k n 1 **for (k = 0; k < n; ++k) for (j = 0; j < n; ++j) for (i = 0; i < n; ++i) C[i][j] += A[i][k]\* B[k][j]; for (i = n; i < 2\*n; ++i) for (j = 0; j < n; ++j) C[i-n][j] = 0;**

 $\overline{1}$ 

▶ All instances of S1 are executed after the last S2 instance

 $\overline{\phantom{a}}$ 

#### **A legal schedule**

T

 i **for (i = n; i < 2\*n; ++i) for (i = 0; i < n; ++i)** 1 0 1 0 j *S*1 Θ .~*xS*<sup>1</sup> = . **for (j = 0; j < n; ++j) for (j = 0; j < n; ++j){** 0 1 0 0 n **C[i][j] = 0; S1: C[i][j] = 0;** 1 **for (k= n+1; k<= 2\*n; ++k) for (k = 0; k < n; ++k) for (j = 0; j < n; ++j) S2: C[i][j] += A[i][k]\*** i **for (i = 0; i < n; ++i) B[k][j];** 0 0 1 1 1 1 0 0 0 0 ! j **C[i][j] += A[i][k-n-1]\*** *S*2 Θ .~*xS*<sup>2</sup> = 0 1 0 0 0 . k **} B[k-n-1][j];** n 1 

#### **Delay the S2 instances**

<sup>I</sup> Constraints must be expressed between <sup>Θ</sup>*S*<sup>1</sup> and <sup>Θ</sup>*S*<sup>2</sup>

#### **Implicit fine-grain parallelism**

 i **for (i = 0; i < n; ++i) for (i = 0; i < n; ++i)** j *S*1 Θ .~*xS*<sup>1</sup> = ( 1 0 0 0 ). **pfor (j = 0; j < n; ++j) for (j = 0; j < n; ++j){** n **C[i][j] = 0; S1: C[i][j] = 0;** 1 **for (k = n; k < 2\*n; ++k) for (k = 0; k < n; ++k) pfor (j = 0; j < n; ++j) S2: C[i][j] += A[i][k]\*** i **pfor (i = 0; i < n; ++i) B[k][j];** j **C[i][j] += A[i][k-n]\*** *S*2 Θ .~*xS*<sup>2</sup> = ( 0 0 1 1 0 ). k **} B[k-n][j];** n 1

I **Less (linear) rows than loop depth** → **remaining dimensions are parallel**

#### **Representing a schedule**

 i **for (i = n; i < 2\*n; ++i) for (i = 0; i < n; ++i)** 1 0 1 0 j *S*1 Θ .~*xS*<sup>1</sup> = . **for (j = 0; j < n; ++j) for (j = 0; j < n; ++j){** 0 1 0 0 n **C[i][j] = 0; S1: C[i][j] = 0;** 1 **for (k= n+1; k<= 2\*n; ++k) for (k = 0; k < n; ++k) for (j = 0; j < n; ++j) S2: C[i][j] += A[i][k]\*** i **for (i = 0; i < n; ++i) B[k][j];** 0 0 1 1 1 ! j **C[i][j] += A[i][k-n-1]\*** *S*2 Θ .~*xS*<sup>2</sup> = 0 1 0 0 0 . k **} B[k-n-1][j];** 1 0 0 0 0 n 1 

$$
\Theta.\vec{x} = \begin{pmatrix}\n1 & 0 & 0 & 0 & 1 & 1 & 1 & 0 & 1 \\
0 & 1 & 0 & 1 & 0 & 0 & 0 & 0 & 0 \\
0 & 0 & 1 & 0 & 0 & 0 & 0 & 0 & 0\n\end{pmatrix} . (\textbf{i} \textbf{j} \textbf{i} \textbf{j} \textbf{k} \textbf{n} \textbf{n} \textbf{1} \textbf{1})^T
$$

#### **Representing a schedule**

 i **for (i = n; i < 2\*n; ++i) for (i = 0; i < n; ++i)** 1 0 1 0 j *S*1 Θ .~*xS*<sup>1</sup> = . **for (j = 0; j < n; ++j) for (j = 0; j < n; ++j){** 0 1 0 0 n **C[i][j] = 0; S1: C[i][j] = 0;** 1 **for (k= n+1; k<= 2\*n; ++k) for (k = 0; k < n; ++k) for (j = 0; j < n; ++j) S2: C[i][j] += A[i][k]\*** i **for (i = 0; i < n; ++i) B[k][j];** 0 0 1 1 1 ! j **C[i][j] += A[i][k-n-1]\*** *S*2 Θ .~*xS*<sup>2</sup> = 0 1 0 0 0 . k **} B[k-n-1][j];** 1 0 0 0 0 n 1

$$
\Theta.\vec{x} = \begin{pmatrix}\n1 & 0 & 0 & 0 & 1 & 1 & 1 & 0 & 1 \\
0 & 1 & 0 & 1 & 0 & 0 & 0 & 0 \\
0 & 0 & 1 & 0 & 0 & 0 & 0 & 0\n\end{pmatrix} . (i j i j k n n 1 1)^T
$$

#### **Representing a schedule**

 i **for (i = n; i < 2\*n; ++i) for (i = 0; i < n; ++i)** 1 0 1 0 j *S*1 Θ .~*xS*<sup>1</sup> = . **for (j = 0; j < n; ++j) for (j = 0; j < n; ++j){** 0 1 0 0 n **C[i][j] = 0; S1: C[i][j] = 0;** 1 **for (k= n+1; k<= 2\*n; ++k) for (k = 0; k < n; ++k) for (j = 0; j < n; ++j) S2: C[i][j] += A[i][k]\*** i **for (i = 0; i < n; ++i) B[k][j];** 0 0 1 1 1 ! j **C[i][j] += A[i][k-n-1]\*** *S*2 Θ .~*xS*<sup>2</sup> = 0 1 0 0 0 . k **} B[k-n-1][j];** 1 0 0 0 0 n 1 

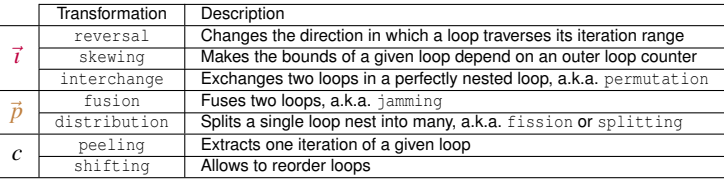

÷,

J.

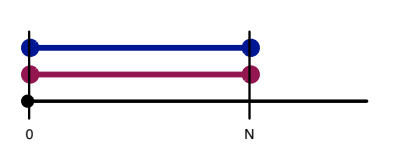

**for (i = 0; i <= N; ++i) { Blue(i); Red(i); }**

Perfectly aligned fusion

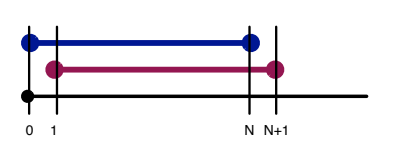

Blue(0); for  $(i = 1; i \le N; ++i)$  { **Blue(i); Red(i-1); }** Red(N);

#### Fusion with shift of 1 Not all instances are fused

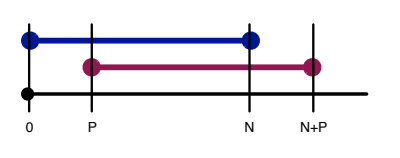

for  $(i = 0; i < p; ++i)$ Blue(i); **for (i = P; i <= N; ++i) { Blue(i); Red(i-P); }** for  $(i = N+1; i \le N+P; ++i)$  $Red(i-P);$ 

#### Fusion with parametric shift of P

Automatic generation of prolog/epilog code

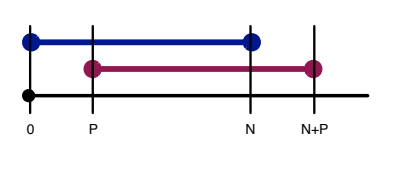

```
for (i = 0; i < p; ++i)Blue(i);
for (i = P; i <= N; ++i) {
  Blue(i);
  Red(i-P);
}
for (i = N+1; i \le N+P; ++i)Red(i-P);
```
**Many other transformations may be required to enable fusion: interchange, skewing, etc.**

# **Scheduling Matrix**

#### Definition (Affine multidimensional schedule)

Given a statement *S*, an affine schedule Θ*<sup>S</sup>* of dimension *m* is an affine form on the *d* outer loop iterators  $\vec{x}_s$  and the *p* global parameters  $\vec{n}$ .  $\Theta^{\mathcal{S}} \in \mathbb{Z}^{m \times (d+p+1)}$  can be written as:

$$
\Theta^{S}(\vec{x}_{S}) = \begin{pmatrix} \theta_{1,1} & \dots & \theta_{1,d+p+1} \\ \vdots & & \vdots \\ \theta_{m,1} & \dots & \theta_{m,d+p+1} \end{pmatrix} \cdot \begin{pmatrix} \vec{x}_{S} \\ \vec{n} \\ 1 \end{pmatrix}
$$

 $\Theta_k^S$  denotes the k<sup>th</sup> row of  $\Theta^S$ .

#### Definition (Bounded affine multidimensional schedule)

 $\Theta^{\mathcal{S}}$  is a bounded schedule if  $\Theta^{\mathcal{S}}_{i,j} \in [x,y]$  with  $x,y \in \mathbb{Z}$ 

### **Another Representation**

One can separate coefficients of Θ into:

- **1** The iterator coefficients
- **2** The parameter coefficients
- **3** The constant coefficients

One can also enforce the schedule dimension to be 2d+1.

- $\triangleright$  A *d*-dimensional square matrix for the linear part
	- $\blacktriangleright$  represents composition of interchange/skewing/slowing
- $\blacktriangleright$  A  $d \times n$  matrix for the parametric part
	- $\blacktriangleright$  represents (parametric) shift
- $\blacktriangleright$  A  $d+1$  vector for the scalar offset
	- $\blacktriangleright$  represents statement interleaving
- $\blacktriangleright$  See URUK for instance

#### **Computing the 2d+1 Identity Schedule**  $\mathcal{L}$  (with  $\mathcal{L}$ )  $\mathcal{L}$  is defined by  $\mathcal{L}$

$$
S_{1} \quad x = a(i, i)
$$
\n
$$
S_{2} \quad x = a(i, i)
$$
\n
$$
S_{3} \quad y = x - a(i, j) \cdot x + 2
$$
\n
$$
S_{4} \quad y(i) = 1.0 / \sqrt{x}
$$
\n
$$
S_{5} \quad x = a(i, j)
$$
\n
$$
S_{6} \quad x = a(i, j)
$$
\n
$$
S_{7} \quad x = x - a(j, k) \cdot a(i, k)
$$
\n
$$
S_{8} \quad x = x - a(j, k) \cdot a(i, k)
$$

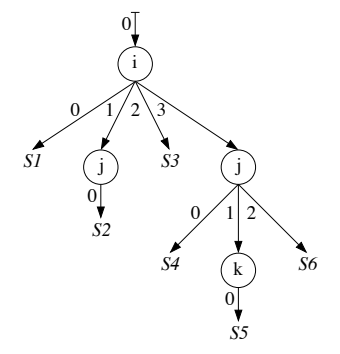

#### **Transformation Catalogue [1/2] layon Transformation Catalogue [1/2]**

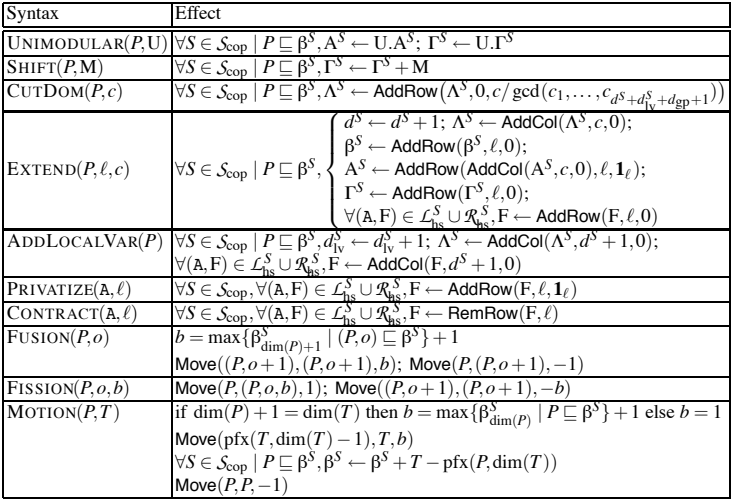

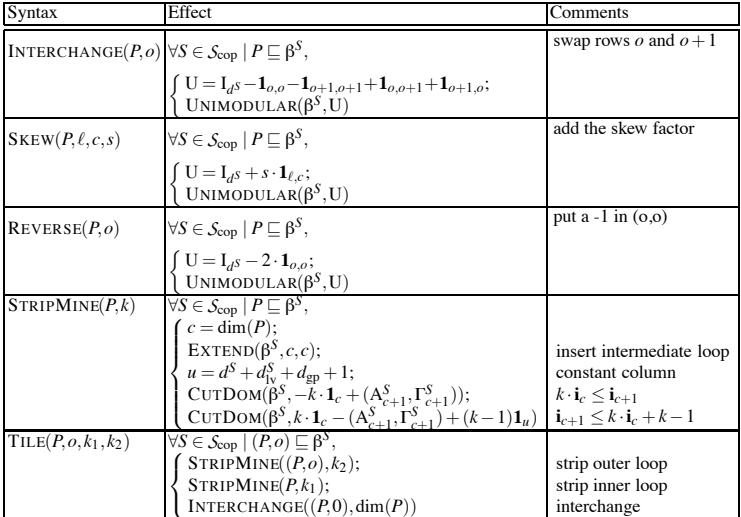

### **Some Final Observations**

Some classical pitfalls

 $\blacktriangleright$  ...

- $\blacktriangleright$  The number of rows of  $\Theta$  does not correspond to actual parallel levels
- $\blacktriangleright$  Scalar rows vs. linear rows
- $\blacktriangleright$  Linear independence
- $\blacktriangleright$  Parametric shift for domains without parametric bound